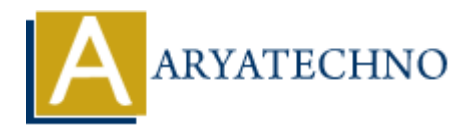

# **Laravel - Controllers**

**Topics :** [Laravel](https://www.aryatechno.com/category/20/laravel.html) **Written on** [December 21, 2023](https://www.aryatechno.com/topics/laravel-controllers)

In Laravel, controllers play a vital role in handling HTTP requests and managing the application's logic. Controllers are responsible for processing user input, interacting with models, and returning appropriate responses. Here's a basic overview of controllers in Laravel:

## **Creating Controllers:**

You can create a controller using the Artisan command-line tool. Open your terminal and run:

#### **php artisan make:controller MyController**

This command generates a new controller class in the app/Http/Controllers directory.

## **Controller Structure:**

A typical controller in Laravel has methods that correspond to different actions. For example:

```
namespace App\Http\Controllers;
use Illuminate\Http\Request;
class MyController extends Controller
{
      public function index()
       {
             // Logic for displaying the index page
       }
       public function show($id)
       {
             // Logic for displaying a specific resource
       }
       public function store(Request $request)
       {
            // Logic for storing a new resource
       }
         on December 21, 2023<br>
A. controllers play a vital role in handling HTTP requests and managing the applicat<br>
rollers are responsible for processing user input, interacting with models, and re<br>
ate responses. Here's a ba
```

```
 // ... other methods
```
## **Routing to Controllers:**

}

You can define routes in your web.php or  $api.php$  file to map to controller actions:

```
use App\Http\Controllers\MyController;
```

```
Route::get('/my-resource', [MyController::class, 'index']);
Route::get('/my-resource/{id}', [MyController::class, 'show']);
Route::post('/my-resource', [MyController::class, 'store']);
```
## **Dependency Injection:**

Laravel controllers often use dependency injection for services and other dependencies. For example, the Request object can be injected into a controller method:

```
public function store(Request $request)
{
        $data = $request->validate([
                 'name' => 'required|string',
                'email' => 'required|email',
        ]);
            State (My Pesource / involutionary controller: class, 'show'));<br>
yget('/my-resource/{id}', [MyController: class, 'show']);<br>
post('/my-resource', [MyController: class, 'store']);<br>
post('/my-resource', [MyController: class
```

```
 // Logic for storing a new resource
}
```
## **Resource Controllers:**

Laravel provides a convenient way to generate controllers for CRUD operations using the - resource option with the make:controller command:

php artisan make:controller MyResourceController --resource

This generates a controller with methods for handling CRUD operations (index, create, store, show, edit, update, destroy).

### **Middleware:**

You can apply middleware to controllers to perform actions before or after a controller method is called. Middleware is specified in the controller's constructor or using the middleware method:

```
public function construct()
{
     $this->middleware('auth');
}
```
## **Naming Conventions:**

By convention, controller class names are in CamelCase, and the file name matches the class name. For example, MyController class is stored in MyController.php.

# **Implicit Controller Route Binding:**

Laravel provides implicit route model binding, allowing you to inject model instances directly into your controller methods. For example:

```
public function show(User $user)
{
      // $user is automatically resolved by Laravel
}
 Aryatechno. All Rights Reserved. Written tutorials and materials by Aryatechno<br>
ARYATECHNO<br>
ARYATECHNO<br>
ARYATECHNO
```